# **Restore Bin: Restoration on Android Device**

<sup>1</sup>Ankita Gaikwad, <sup>2</sup>Sonali Wilfred, <sup>3</sup>Swapnali Shinde, <sup>4</sup>Sweta Mandal, 5 Prof. Sunil Rathod

<sup>1, 2,3,4,5</sup> Department of Computer Engineering, Dr. D.Y.Patil School Of nEngineering, Lohegaon, Pune-411015

*Abstract:* **In the present situation, mobile phones are using 'Delete' option for deleting data. If the data is deleted once, it permanently disappears from the memory. Since android devices are not like computers which have a hard disk, a large storage device, android device has very limited internal memory, and even with pluggable SD card or other memory card, the storage space is limited. The answer is Android Data Recovery Software. We are trying to implement this system. Here we propose the system which consists of the idea of a windows recycling bin. Our application is supposed to recover and restore data files which are unexpectedly deleted from the mobile system by using application software Restore bin. This approach will be used for restoring files in a secure mode. The main feature of this project includes restoring the deleted data files. It will restore the data with a single tap. Internet connection is absolutely not required. Only at the time of uploading data on cloud or at the time of sharing data on social networking sites, internet connection is required. Restore bin is a simple application and quite easy to use, thanks to which its users will be able to recover files deleted by accident or the ones you regret having deleted.** 

*Keywords:* **File Recovery, Recycle Bin, Android, Deleted File Recovery, Android Application.**

#### **I. INTRODUCTION**

The mobile phones data is deleted once, it cannot be retrieved. In this project we try to develop a new application "Restore bin" for avoiding this situation. On the Windows desktop recycle bin represents a directory where deleted files are temporarily stored. This enables one to retrieve files that he may have accidentally deleted. From time to time, it helps to purge the recycle bin to free up space on the hard disk. It can also be configured Windows so that it doesn't use the recycle bin at all, but then it won't be able to retrieve accidentally deleted files. By default, Microsoft Windows 95 and above uses 10% of available disk space to save any deleted files in case any file is accidentally deleted it can be recovered from the Recycle Bin. Below is additional information about how to view deleted files, manage the Recycle Bin, and empty the Recycle Bin.

At present, mobile phones are using 'Delete' option for deleting data. If the data is deleted once, it permanently disappears from the memory. We have to use Data Recovery Software to get back the data. Here we propose the project which consists the idea of a windows recycling bin. We are supposed to recover and restore data files which are unexpectedly deleted from the mobile system by using application software "Restore bin". This approach will be used for restoring files in a secure mode. The main feature of this project includes restoring the deleted data files. It will restore the data with a single tap. Requirement of Internet is not needed for this application, will require only at the time of backup or sharing.

#### **II. RELEVANT WORK**

We studied various application that are related to deletion recovery file, such as windows recycle bin, MAC OS trash, android application such as dumpster, disk digger etc. In Android, recovery refers to the dedicated, bootable partition that has the recovery console installed. Custom Android recoveries offer much more. They have been coded to allow for backup and restore functions, selective deletion of data so you don't have to wipe everything, and modified to allow update packages that have not been digitally signed by official sources. You also can mount various partitions so that you can copy files to the SD card without having to remove it or reboot into Android. Because of the extra functionality built in, they are a pretty important tool for folks who want to hack their Android phone or tablet. Recoveries aren't as pretty as

### **ISSN 2348-1196 (print) International Journal of Computer Science and Information Technology Research ISSN 2348-120X (online)** Vol. 3, Issue 2, pp: (351-353), Month: April - June 2015, Available at: **www.researchpublish.com**

a custom ROM and don't get the same love from users and bloggers that custom builds of Android do, but in the end they're even more important. Without them none of this custom ROM stuff would be possible. The answer is Android Data Recovery Software. When android files are deleted, the android system does not erase the actual data on android storage, it only modify the file table entry and delete those files entry. Android data recovery software is able to scan the android memory and look for deleted files data, then data recovery software can restore deleted files with those data.

# **III. PROPOSED SYSTEM**

The proposed model will work in following steps

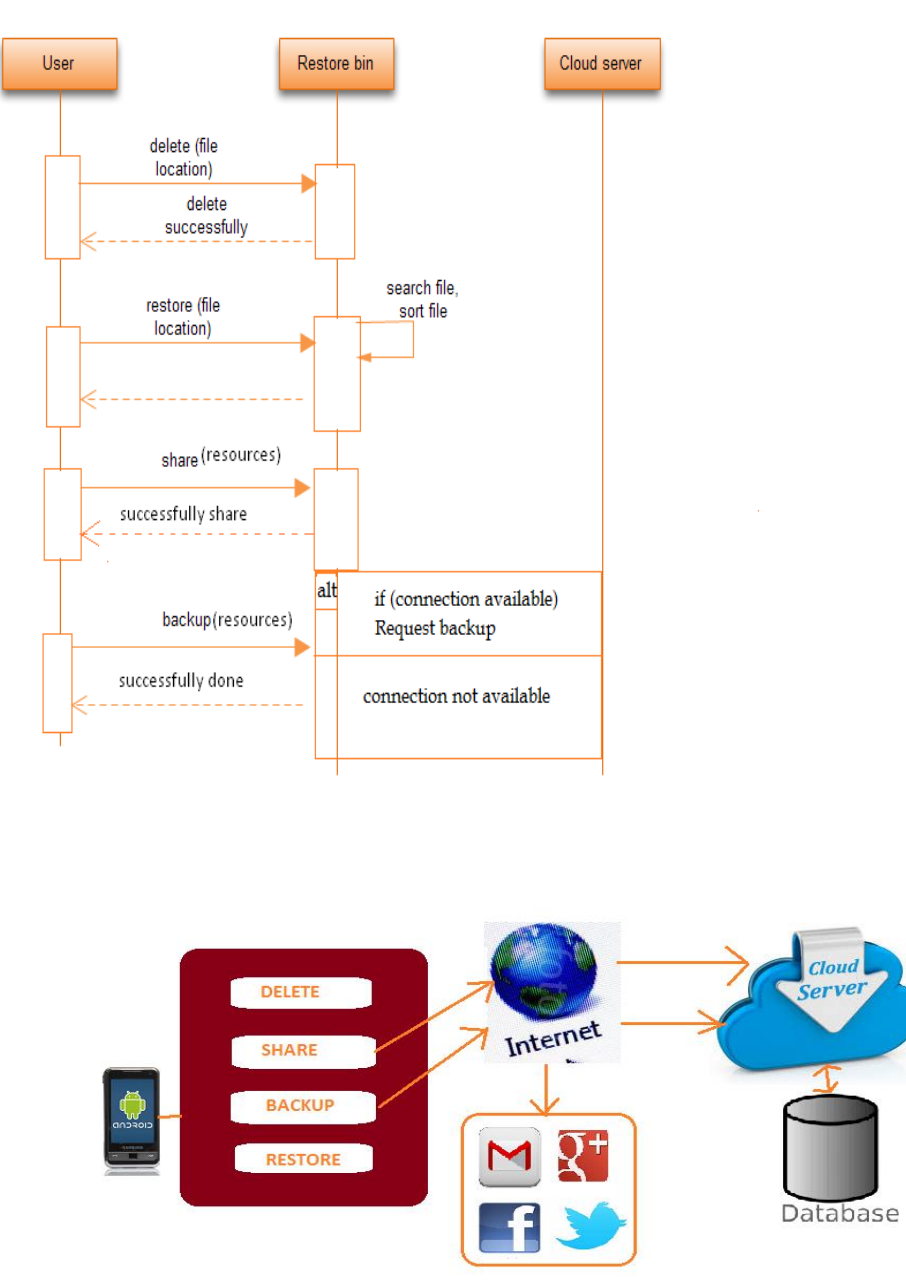

#### **Fig. Architecture diagram**

Since the framework is restricted to Android OS, our system will only work in Android OS. Above architecture diagram shows that application has options like delete, backup, restore and sharing options. If the system is connected to Internet then respective person can share and backup the deleted data. For backing up of data we have used cloud storage services like dropbox, onecloud or onedrive etc.

## **IV. ADVANTAGES OF OUR SYSTEM**

#### **1. It provides flexibility**

Design can adapt when external changes occur. System is able to respond to potential internal or external changes affecting its value delivery, in a timely and cost-effective manner. Thus, the system can respond to uncertainty in a manner to sustain or increase its value delivery with ease.

#### **2. Data is easily recoverable.**

If you've accidentally deleted a file and need to get it back, restore bin can easily recover them.

#### **3. Backup on cloud.**

Cloud backup solutions will enable individuals to store their data and phone's files on the Internet using a storage service provider, rather than storing the data locally on a physical disk, such as a SD card.

#### **4. Easy to share the data.**

Restore bin allows the individuals to share their data easily via internet on emails and social networking sites.

## **V. CONCLUSION**

Mobile phones have become a necessity in our daily life and have chances for unexpected loss of data. Our project "Restore bin" can efficiently restore the data that has been deleted with just a tap of it. In future we would like to work in core of disk management and provide feature like data recovery even if user had permanently deleted their data, there is some applications available containing same feature but need root access for that for example disk digger.

## **VI. ACKNOWLEDGEMENT**

We would specially like to thank Mr. Sunil Rathod for his providing his guidance and expertise. We also appreciate the teaching staff of our college for extending their support to us and encouraging us to push higher. We also thank the numerous authors of various papers for sharing their wealth of knowledge with us. And lastly we thank our classmates for providing us the healthy environment and quick we often needed. Thanks to all of you.

#### **REFERENCES**

- [1] C. Wang, W. Duan, J. Z. Ma, and C. H. Wang, "The research of Android system architecture and application programming," Computer Science and Network Technology (ICCSNT 11), IEEE Press, Dec. 2011, pp.785-790, doi:10.1109/ICCSNT.2011.6182081.
- [2] W. Tang, G. Jin, J. M. He, and X. L. Jiang, "Extending Android security enforcement with a security distance model," Internet Technology and Applications (iTAP 11),IEEE Press, Aug. 2011, pp. 1-4, doi:10.1109/ ITAP.2011.6.
- [3] Akhil C Joy, Arjun V, Mithun K, and Shebix Xavier, "Implementing-deletion-recovery-on-android" International Journal of Computing and Technology (IJCAT),Volume 1,Isssue 2, March 2014
- [4] http://www.asoftech.com/articles/android-recycle-bin-data-recovery.html
- [5] http://www.cnet.com/how-to/get-a-recycle-bin-for-your-android-with-dumpster/
- [6] http://lifehacker.com/dumpster-is-a-recycle-bin-for-android-to-restore-delete-1606417292